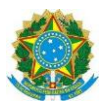

# **Campus Itaperuna**

# **PLANO DE ENSINO DAS APNP**

# **1. IDENTIFICAÇÃO** Docente: ELISEU ROQUE DO ESPÍRITO SANTO Componente Curricular: PROJETO EXTENSÃO/PESQUISA I Turma: 1º ANO CONCOMITANTE Curso: TÉCNICO EM QUÍMICA PERÍODO: PERÍODO: PERÍODO: PERÍODO: PERÍODO: PERÍODO: PERÍODO: PERÍODO: PERÍODO: PERÍODO: PERÍODO: PERÍODO: PERÍODO: PERÍODO: PERÍODO: PERÍODO: PERÍODO: PERÍODO: PERÍODO: PERÍODO: PERÍODO: PERÍODO Carga horária total ( % definido): 32,5%

## **2. OBJETIVOS DA APRENDIZAGEM:**

- Capacitar o aluno a entender o conceito de extensão;
- Desenvolvermaterialparadivulgaçãodeproduçãocientíficanaáreadasciênciasetecnologias;
- Produzir formas de comunicação de maneira prática <sup>e</sup> organizada visando contribuir para <sup>a</sup> formação de uma sociedade mais crítica e consciente por meio de uma ação extensionista de qualidade.

#### **3. CONTEÚDOS:**

1. Extensão escolar: Interação dialógica, Interdisciplinaridade e Interprofissionalidade, Indissociabilidade ensino–pesquisa–extensão, e tipologia das ações de extensão

- 2. Ciência, tecnologia e suas implicações na sociedade atual
- 3. Divulgação científica em mídias digitais
- 4. Introdução à prática da comunicação pública da ciência
- 5. Divulgação científica institucional em redes sociais
- 6. Elaboração de conteúdo escrito e audiovisual para divulgação científica.

7. Apresentação de palestras, mostras, oficinas de divulgação científica einteração com público deescolas do ensino médio da região

**4. PLANEJAMENTO DAS ATIVIDADES SÍNCRONAS E ASSÍNCRONAS:**

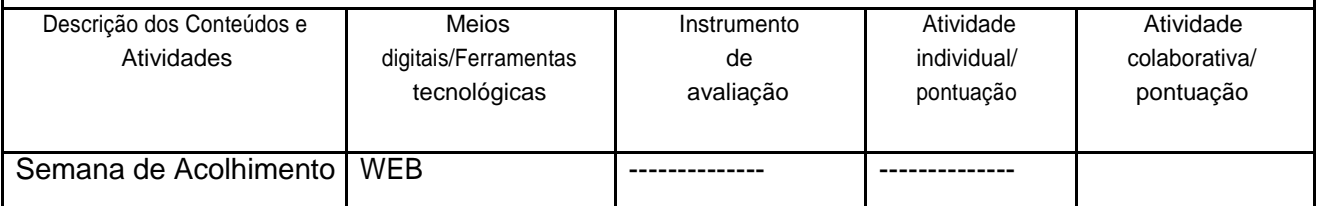

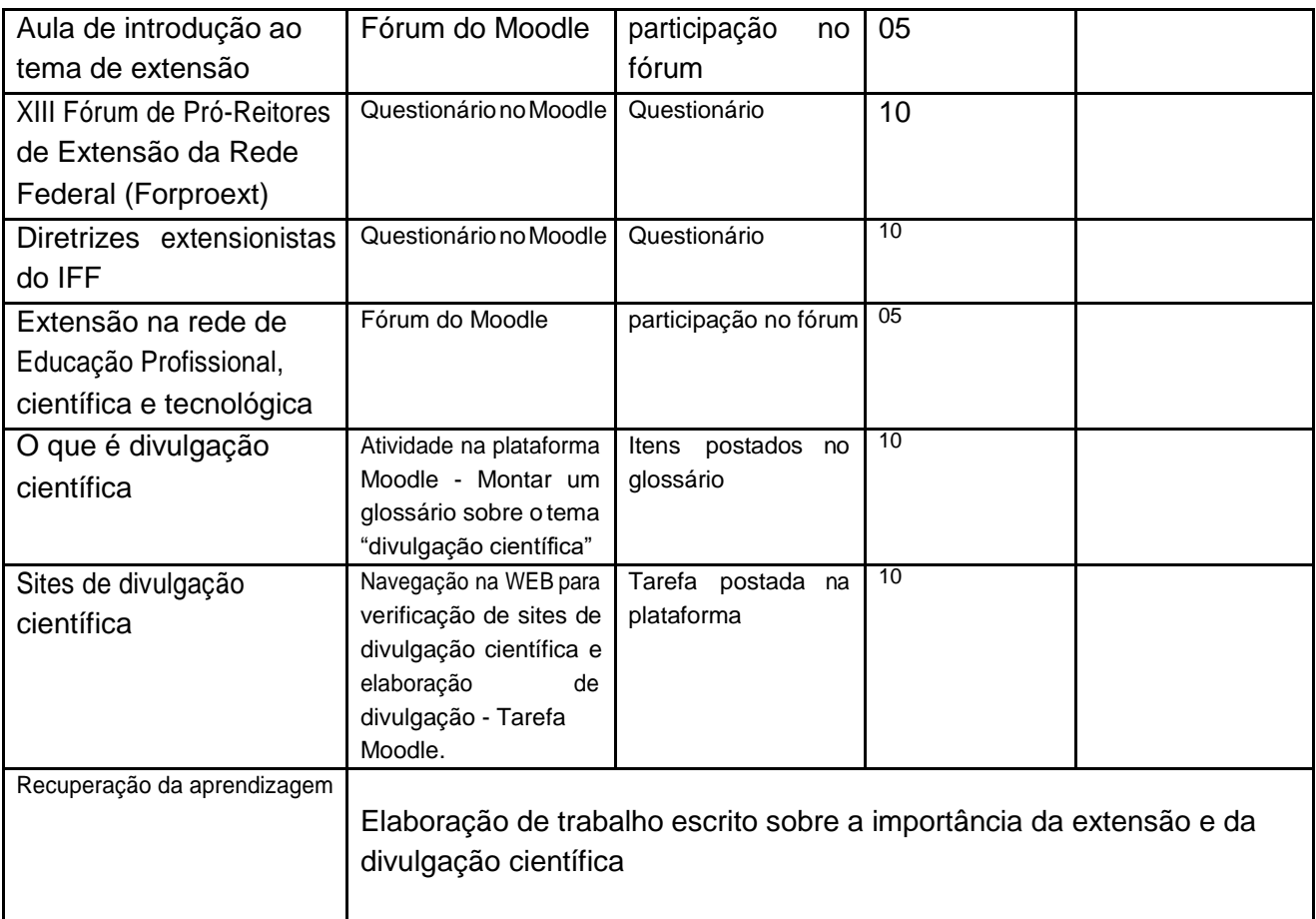

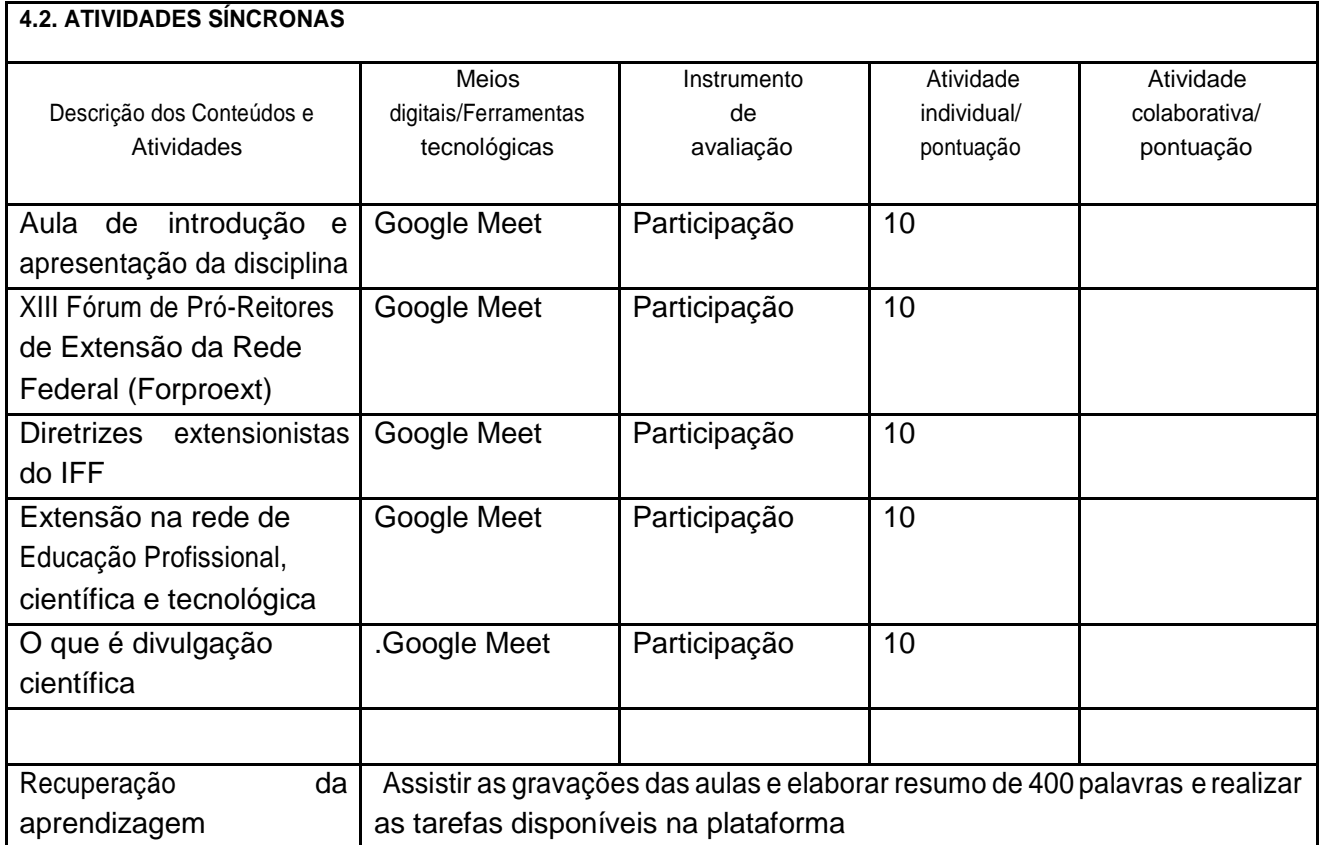

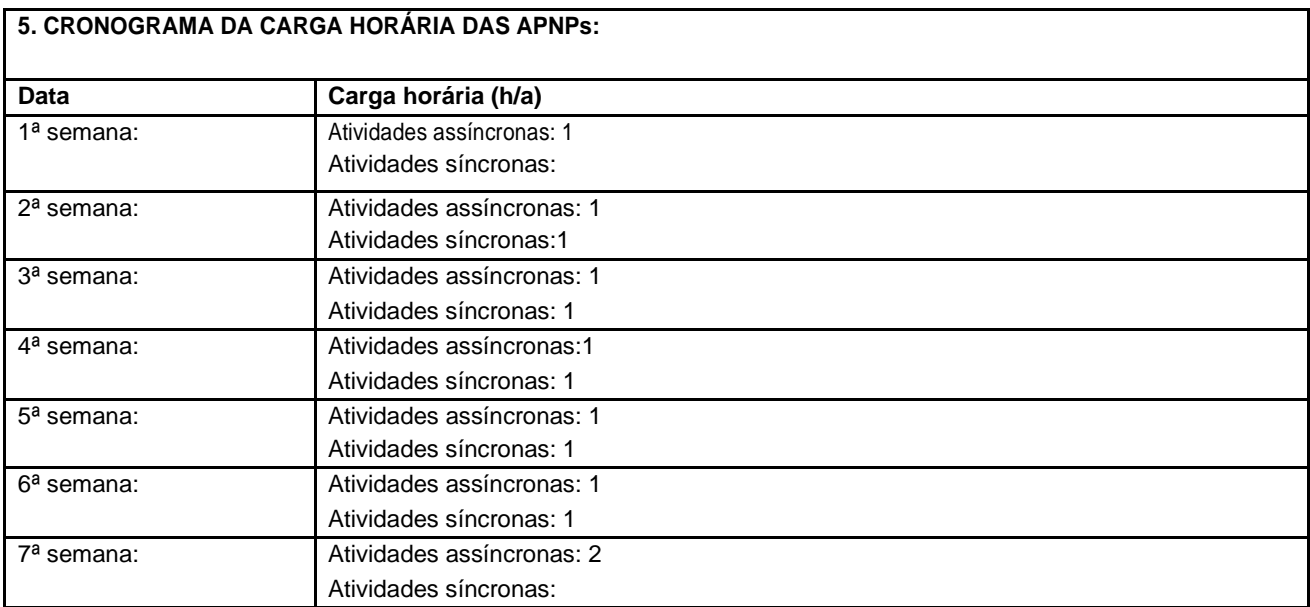

Horário de atendimento síncrono: Terças das 15 - 15:45 horas

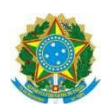

## **Campus ITAPERUNA**

# **ANEXO I**

# **PLANO DE ENSINO DAS APNP**

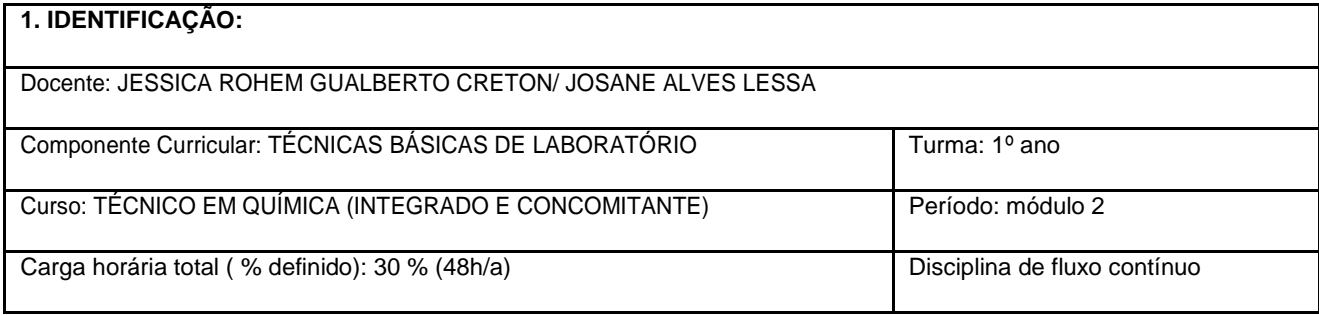

#### **2. OBJETIVOS DA APRENDIZAGEM:**

- Conhecer as regras de sinalização de um laboratório de análise química;
- Aprender a ler e elaborar um Diamante de Hommel;
- Conhecer os Mapas de risco de um Laboratório deQuímica e as Classificações dos Produtos Químicos.
- Estudar as Fichas de Segurança dos principais Produtos Químicos (FSPQ);
- Aprender a manipular dados através das medidas de dispersão.

#### **3. CONTEÚDOS:**

- Sinalização de Segurança em Laboratórios NR 26;
- Diamante de Hommel;
- Fichas de Segurança de Produtos Químicos (FSPQ);
- Mapas de Risco;
- Classificação dos ProdutosQuímicos;
- Medidas de dispersão:
	- Variância amostral e desvio padrão amostral;
	- Desvio padrão damédia.

#### **4. PLANEJAMENTO DAS ATIVIDADES SÍNCRONAS E ASSÍNCRONAS:**

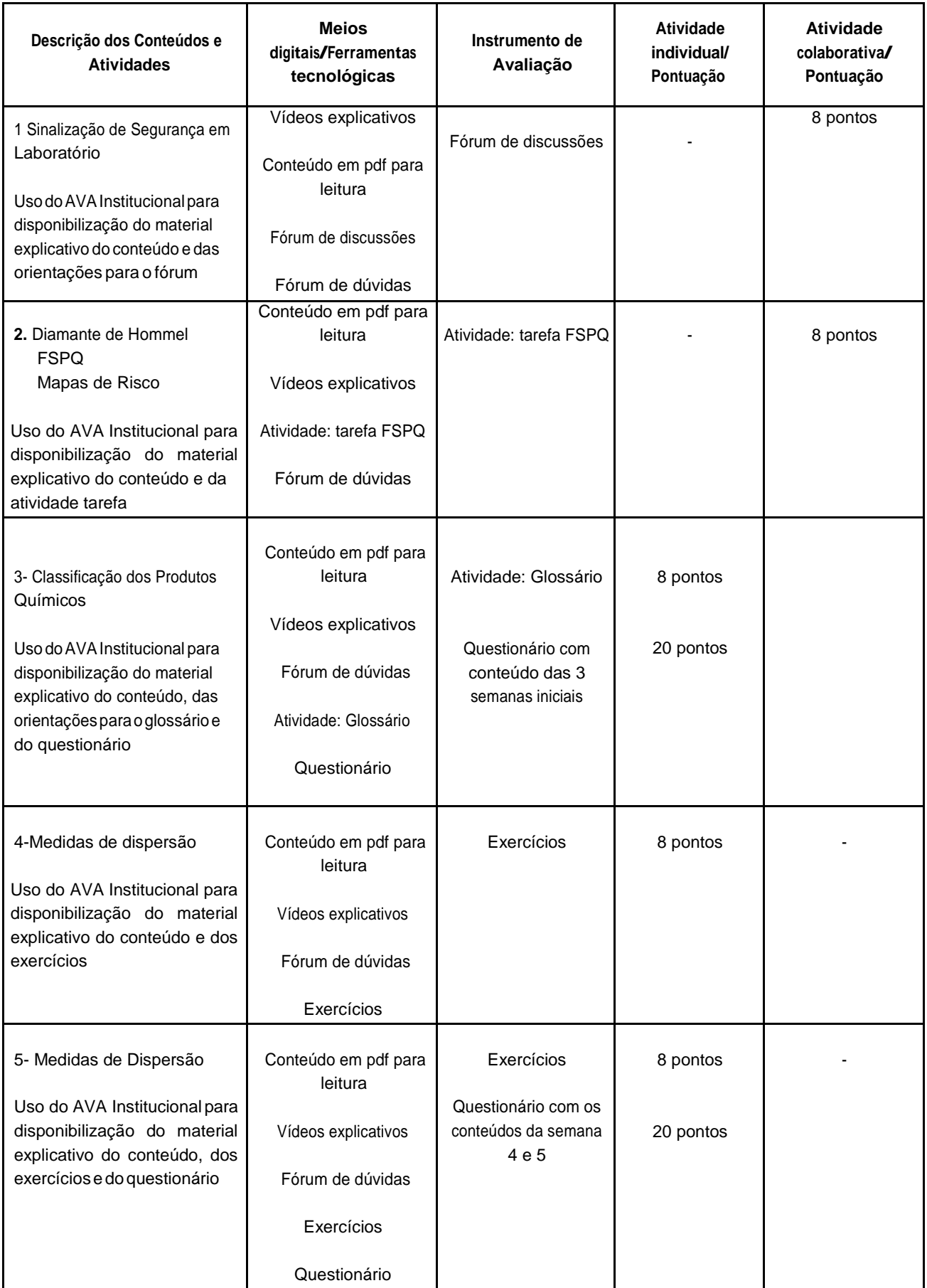

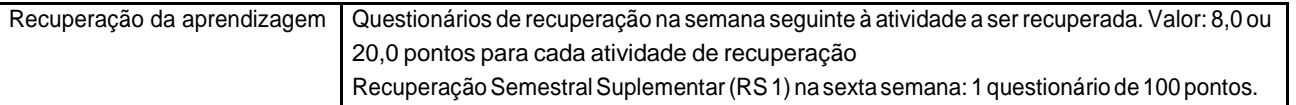

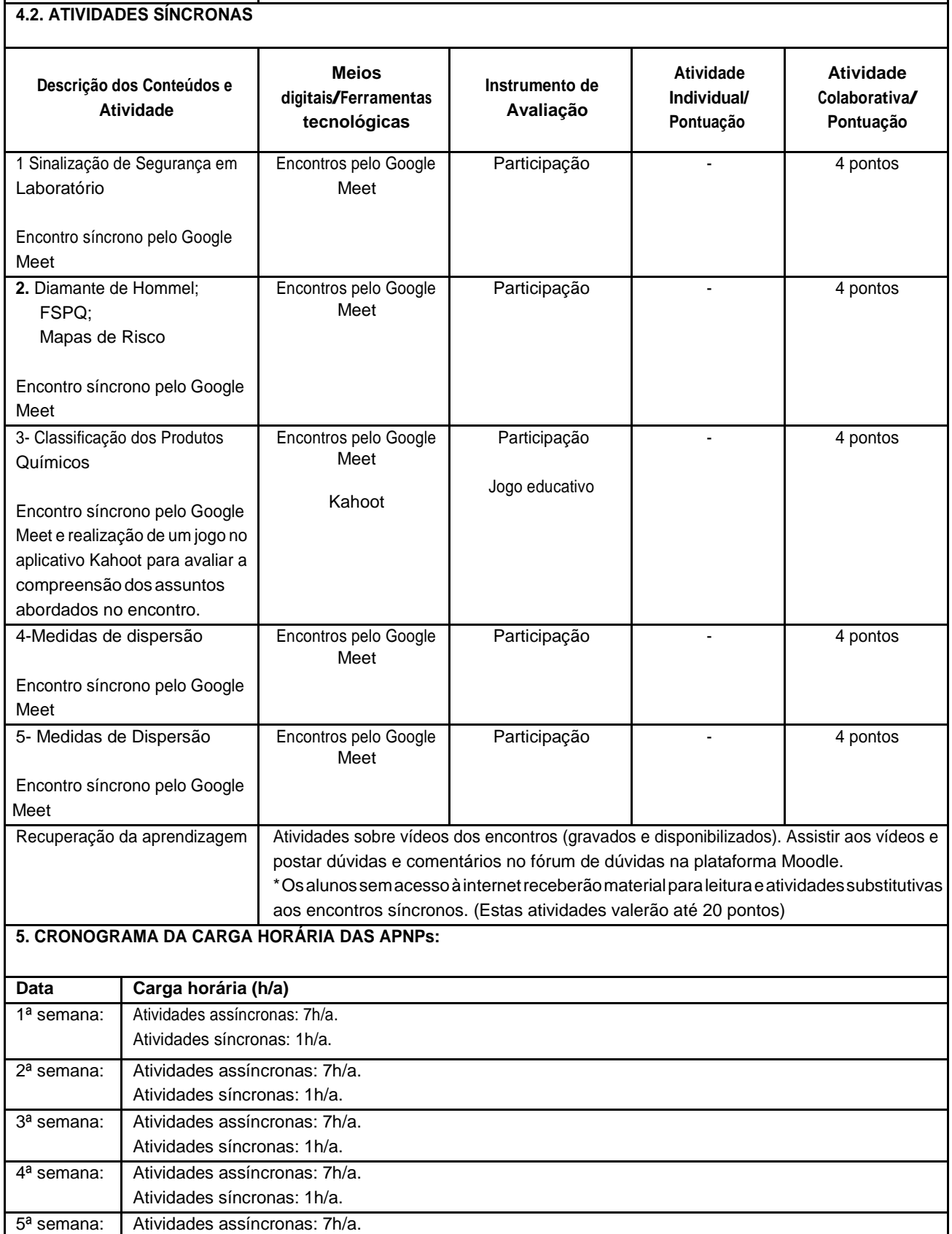

Atividades síncronas: 1h/a.

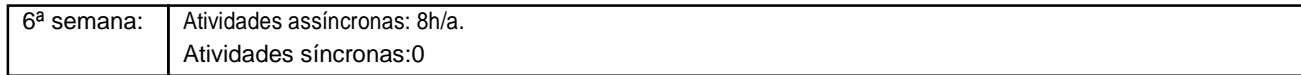

\* Módulo valendo 100 pontos

Horário de atendimento síncrono: Quarta-feira das 14h às 14h45 min

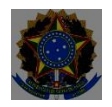

## **Campus Itaperuna**

# **ANEXO I**

# **PLANO DE ENSINO DASAPNP**

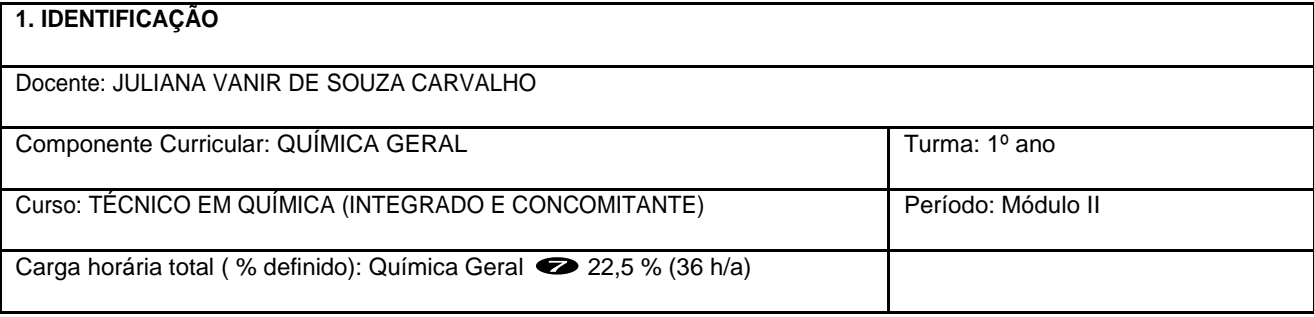

#### **2. OBJETIVOS DA APRENDIZAGEM:**

- Compreender e utilizar os conceitos químicos de uma visão macroscópica;
- Compreender e utilizar das fórmulas químicas e símbolos nas equações químicas;
- Correlacionar os dados quantitativos relacionados a reações químicas e desdobramentos;
- Compreender os cálculos químicos e de soluções a partir de dados experimentais;
- Selecionar e utilizar ideias e procedimentos científicos (leis, teorias e modelos) para resolução de problemas qualitativos e quantitativos em Química.

#### **3. CONTEÚDOS:**

- Reações Químicas e Equações Químicas
	- o Evidencias de ocorrências de reações químicas;
	- o Significado das fórmulas e símbolos das equações químicas;
	- o Número de oxidação;
	- o Balanceamento das equações químicas: método algébrico e método redox;
- Cálculos Químicos eEstequiometria
	- o Fórmulas químicas e cálculos de massa atômica e massa molecular;
	- o Conceito de quantidade de matéria (MOL), constante de Avogadro e cálculo de massa molar;
	- o Relaçõesentre númerodeentidades (átomos,íonse moléculas),quantidadede matéria (Mol),massaatômica/molecular, massa molar, e volume molar;
	- o Equações químicas e estequiometria simples das reações;

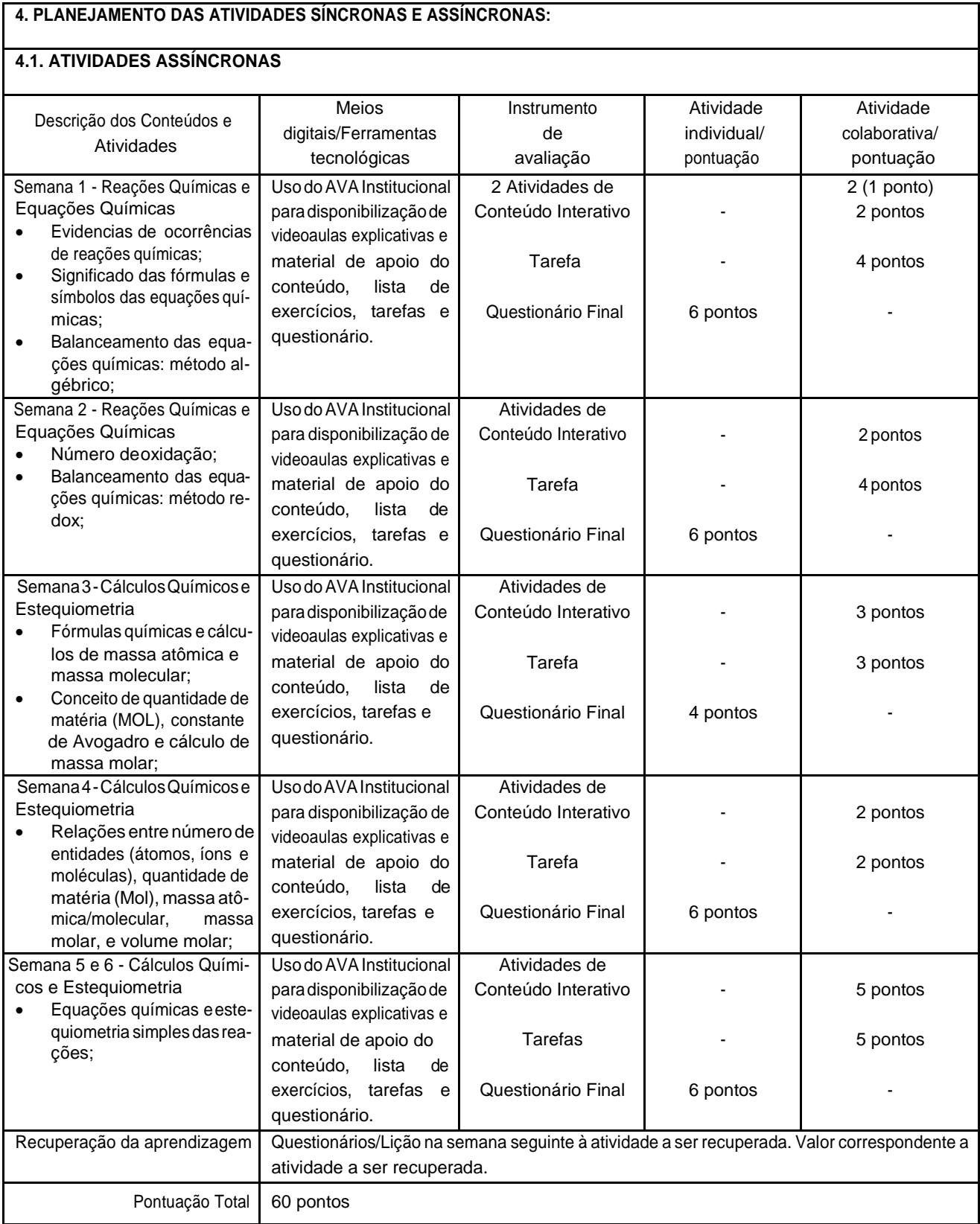

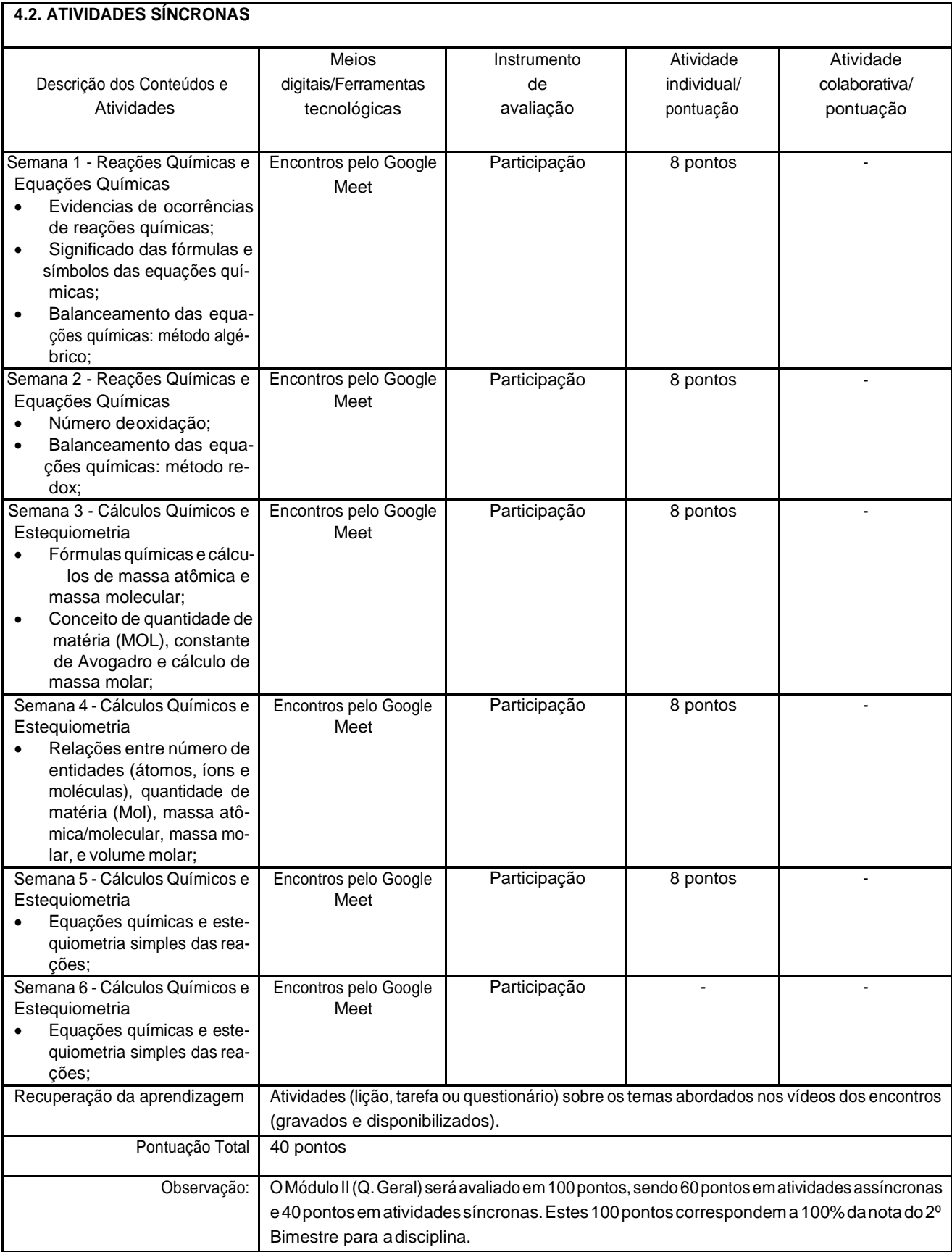

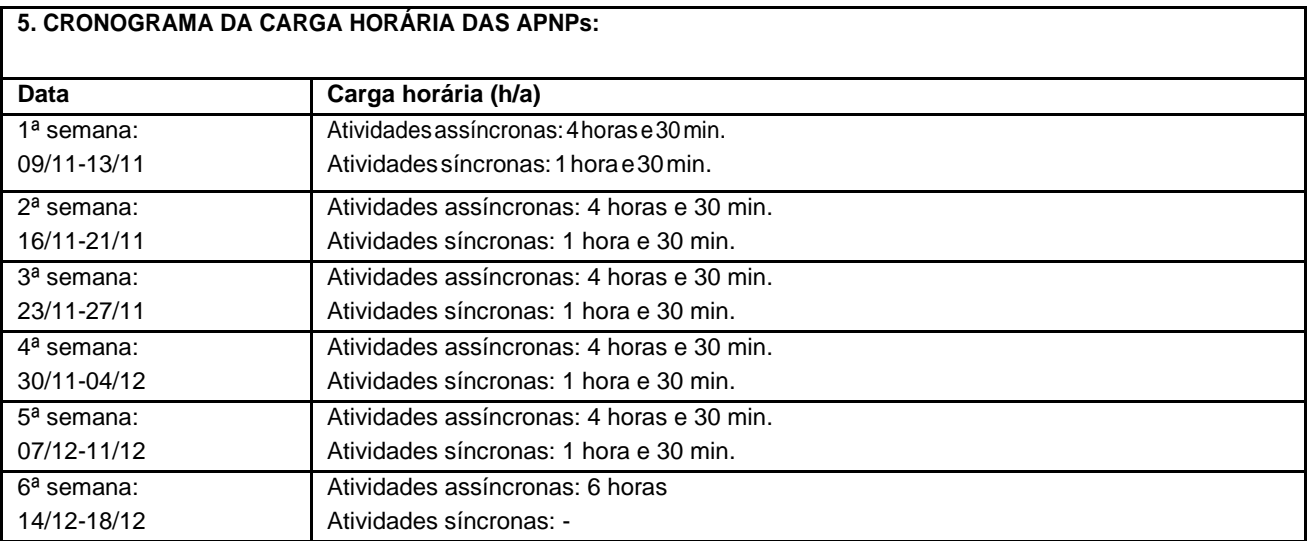

Horário de atendimento síncrono: Segunda-feira (15:00-15:45hs) e sexta-feira (15:00-15:45hs).

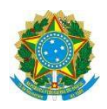

## **Campus ITAPERUNA**

## **ANEXO I**

# **PLANO DE ENSINO DAS APNP**

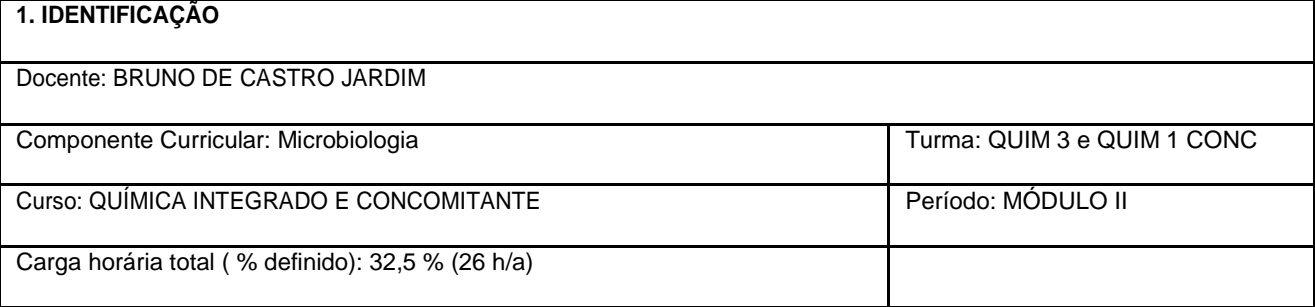

**2. OBJETIVOS DA APRENDIZAGEM:** Estudar as características morfológicas, estruturais, químicas, metabólicas, reprodutivas e ecológicas das bactérias, archeas , fungos e vírus, bem como a aplicação destes conhecimentos nas diversas áreas da microbiologia. **3.CONTEÚDOS:Histórico, abrangência edesenvolvimentodaMicrobiologia;Virologia –**características gerais dos vírus**;Filogenia Microbiana** – origem e evolução dos microrganismos; **Bacteria e Archaea -** característica gerais das archeas e bactérias; **Protoctistas unicelulares –** características gerais dos Protistas unicelulares; **Fungos unicelulares –** características gerais dos fungos.

#### **4. PLANEJAMENTO DAS ATIVIDADES SÍNCRONAS E ASSÍNCRONAS:**

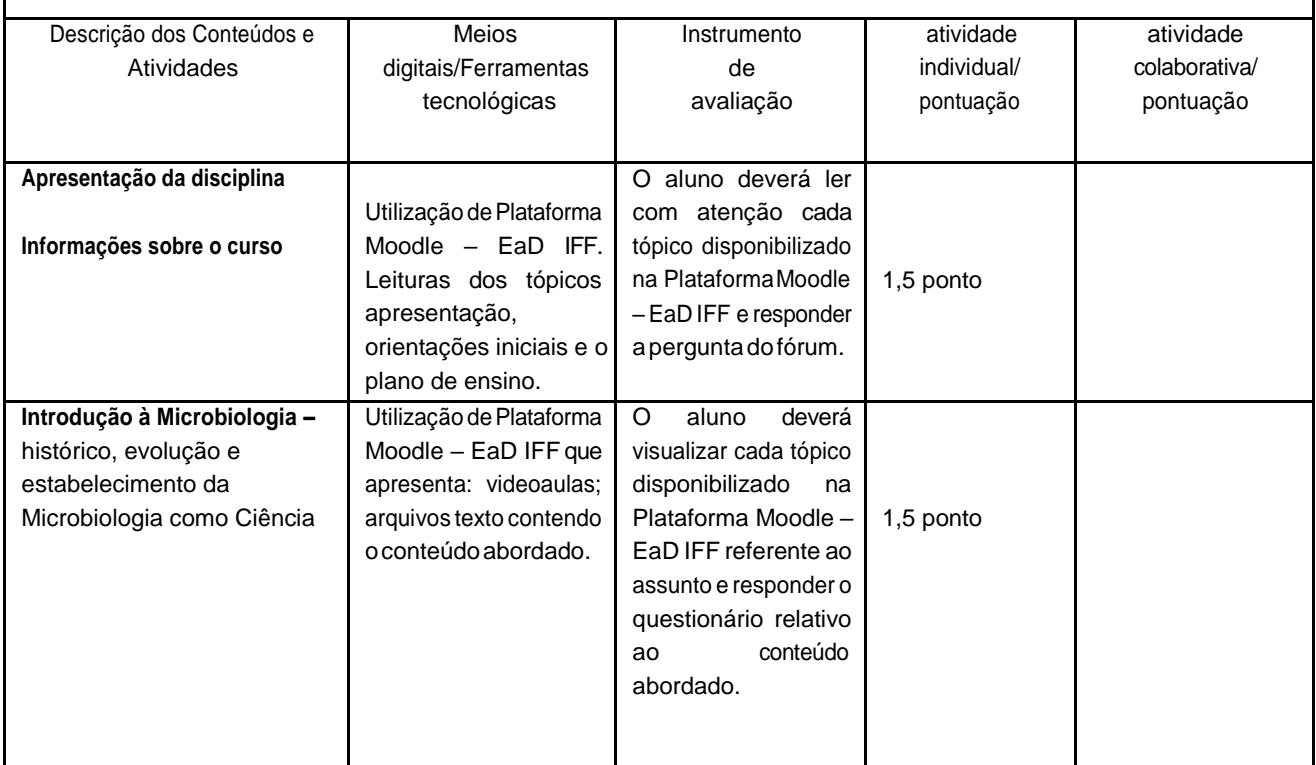

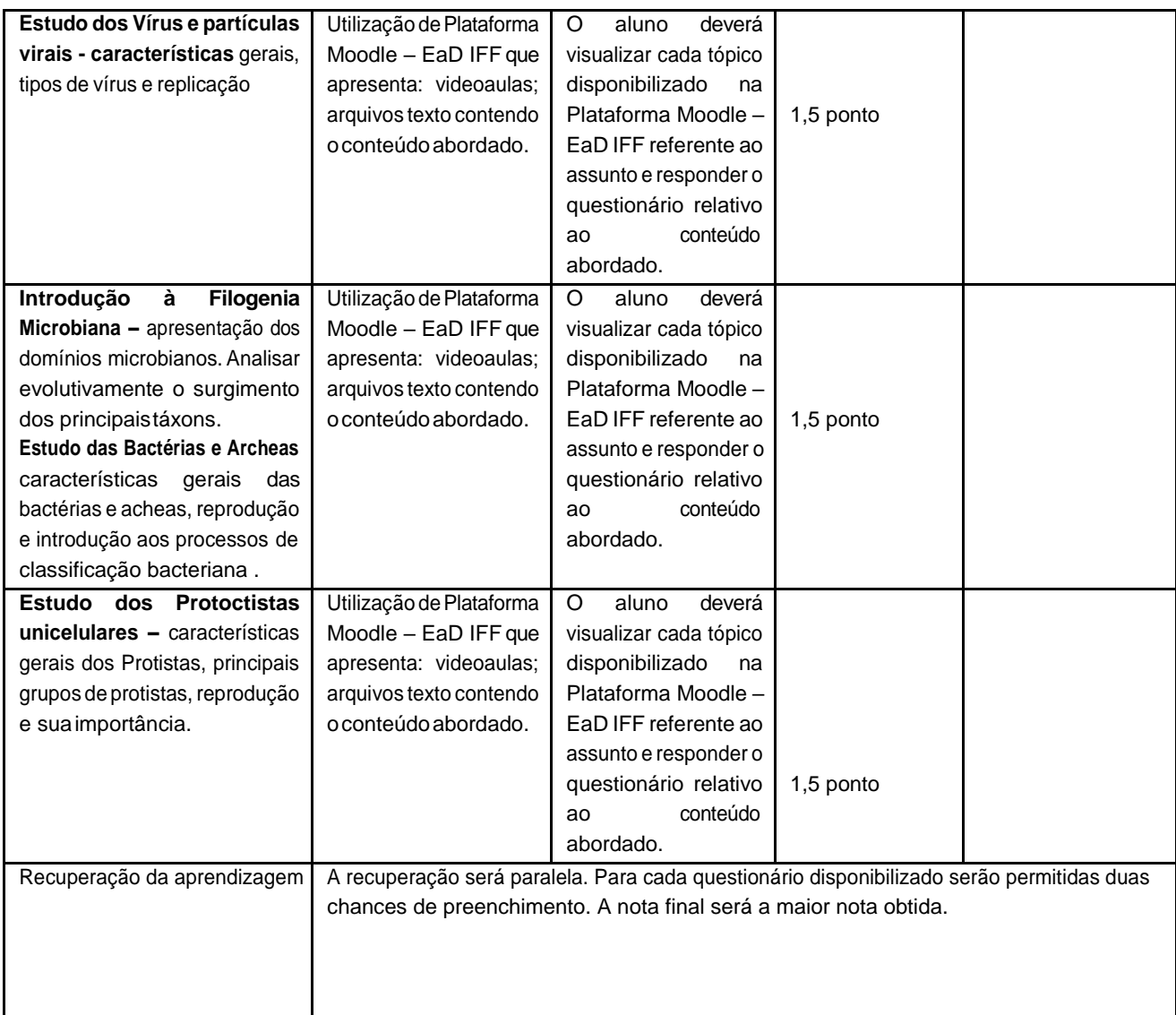

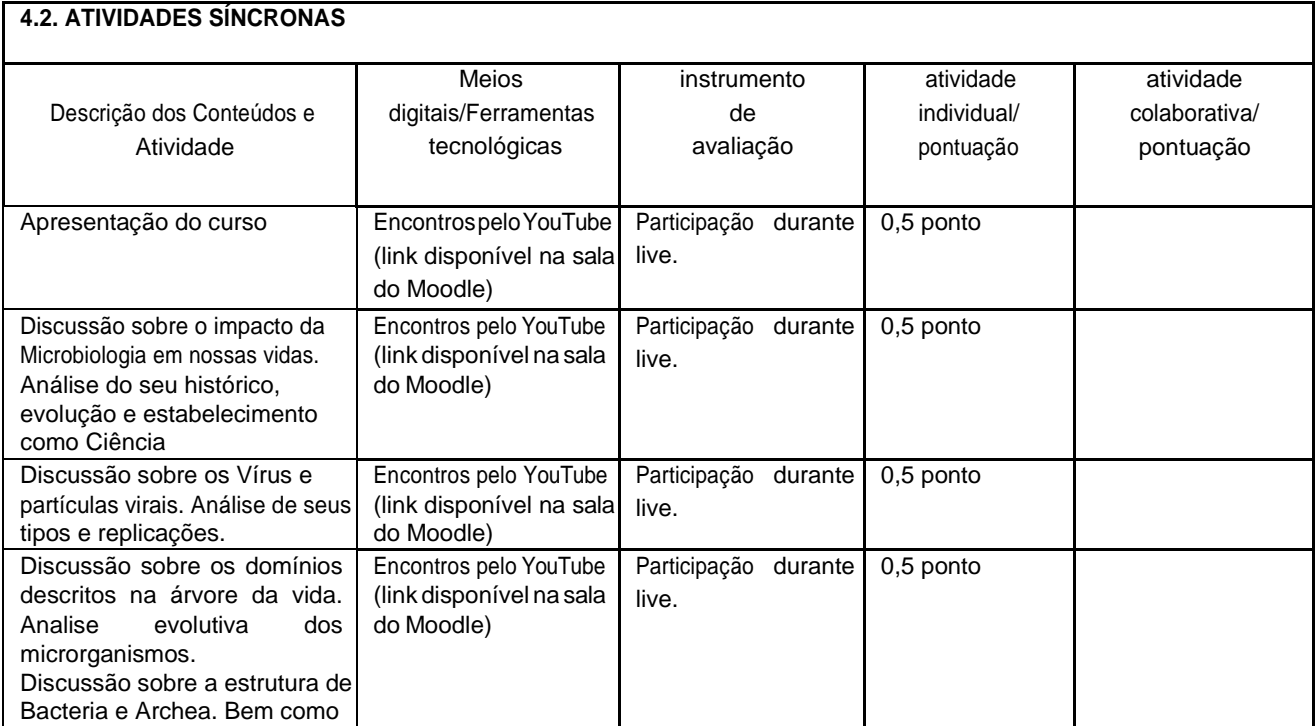

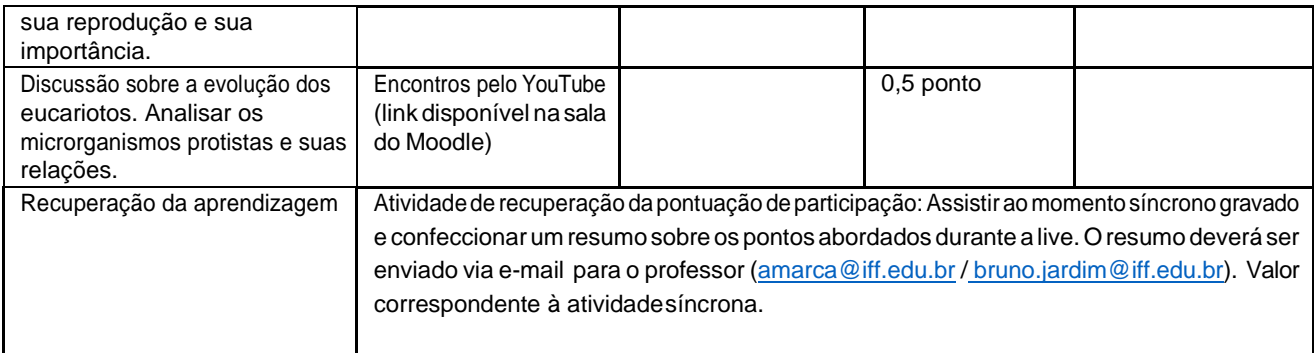

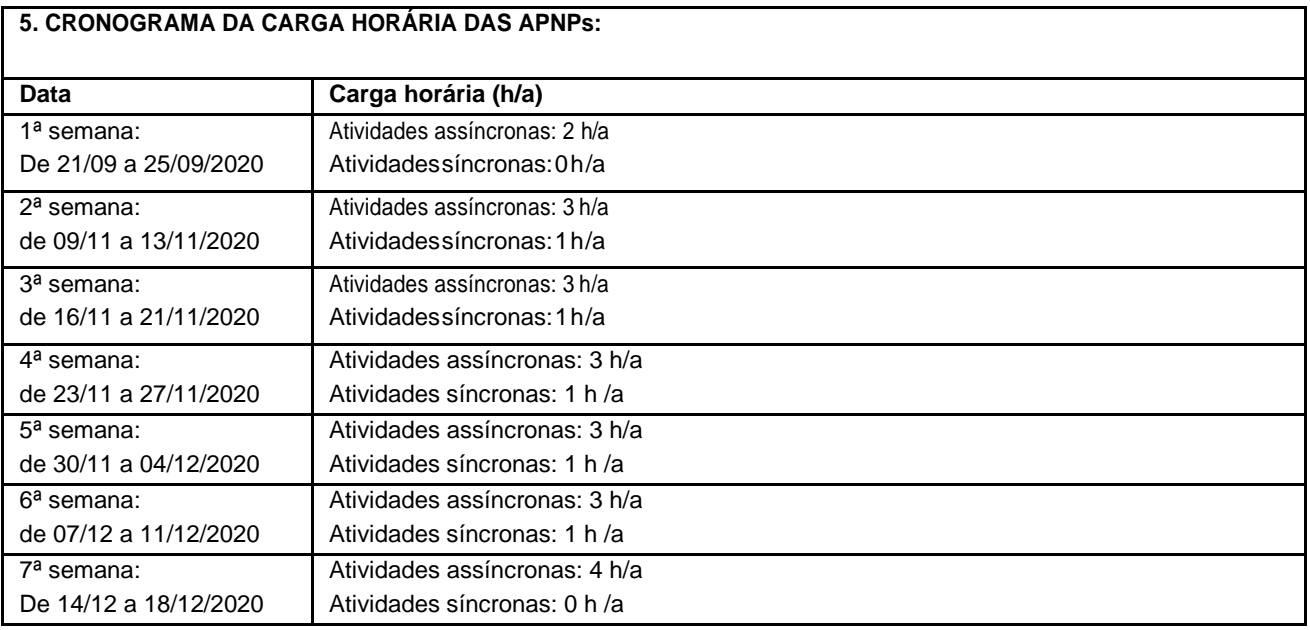

Horário de atendimento síncrono para esclarecimentos dos conteúdos abordados: sexta-feira de 09h às 10h.

#### BRUNO DE CASTRO JARDIM

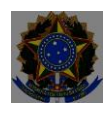

## **Campus Itaperuna**

## **ANEXO I**

# **PLANO DE ENSINO DAS APNP**

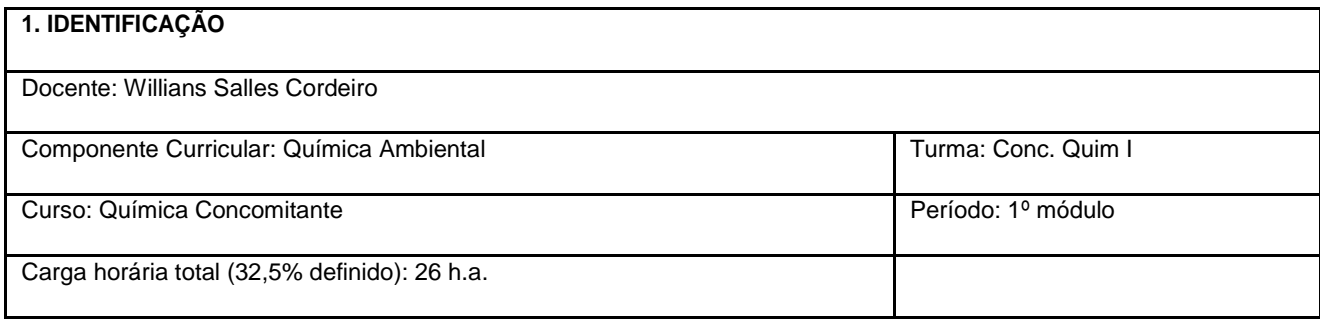

## **2. OBJETIVOS DA APRENDIZAGEM:**

Conhecer e identificar os processos químicos que ocorrem no ambiente a fim de prever os impactos gerados por ações antrópicas.

#### **3. CONTEÚDOS:**

**Introdução à Química Ambiental; Os 10 acidentes ambientais que mudaram o mundo; Semináros**

#### **4. PLANEJAMENTO DAS ATIVIDADES SÍNCRONAS E ASSÍNCRONAS:**

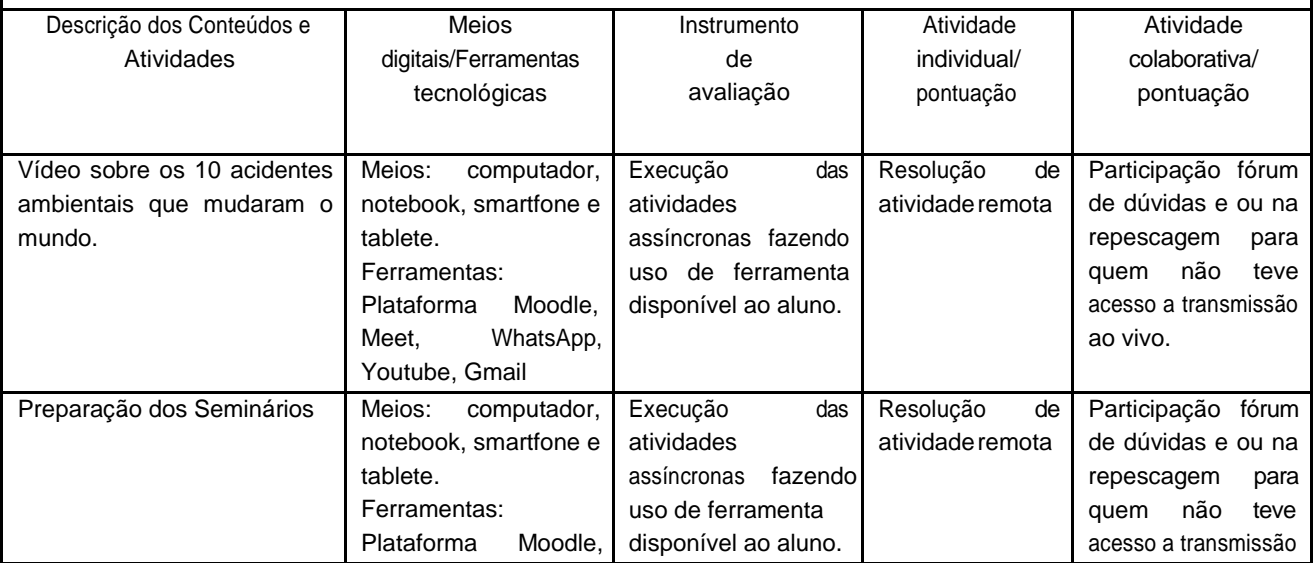

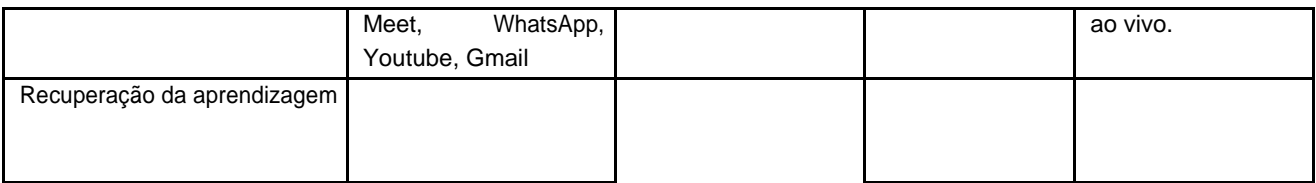

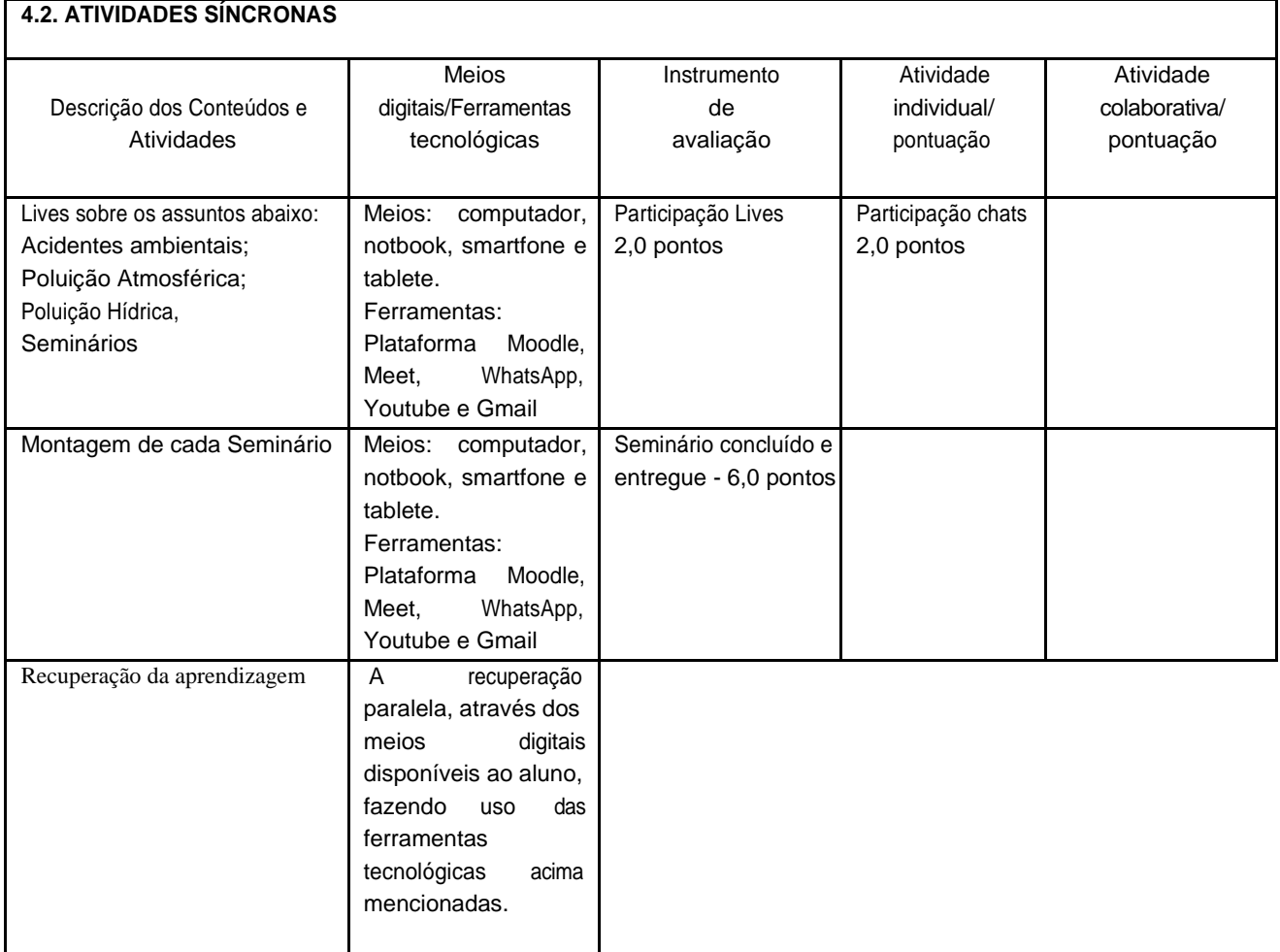

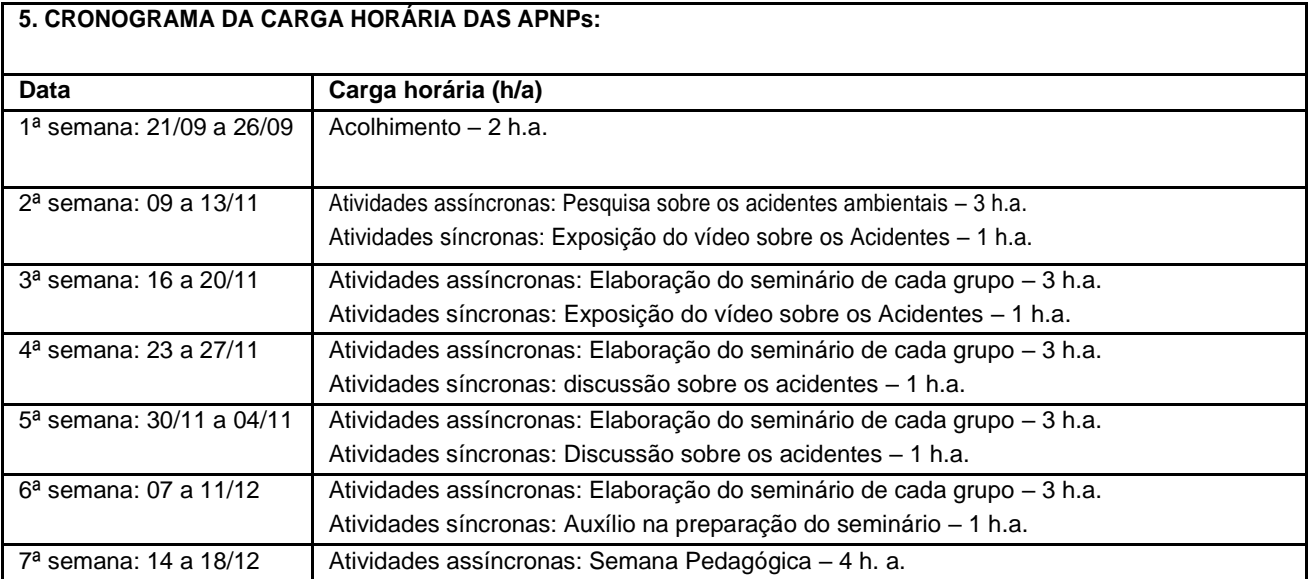

Horário de atendimento síncrono: terça-feira de 14:00 às 14:45 horas